## Fluxo do Processo de Aposentadoria por Invalidez

COLOMBO PREVIDÊNCIA

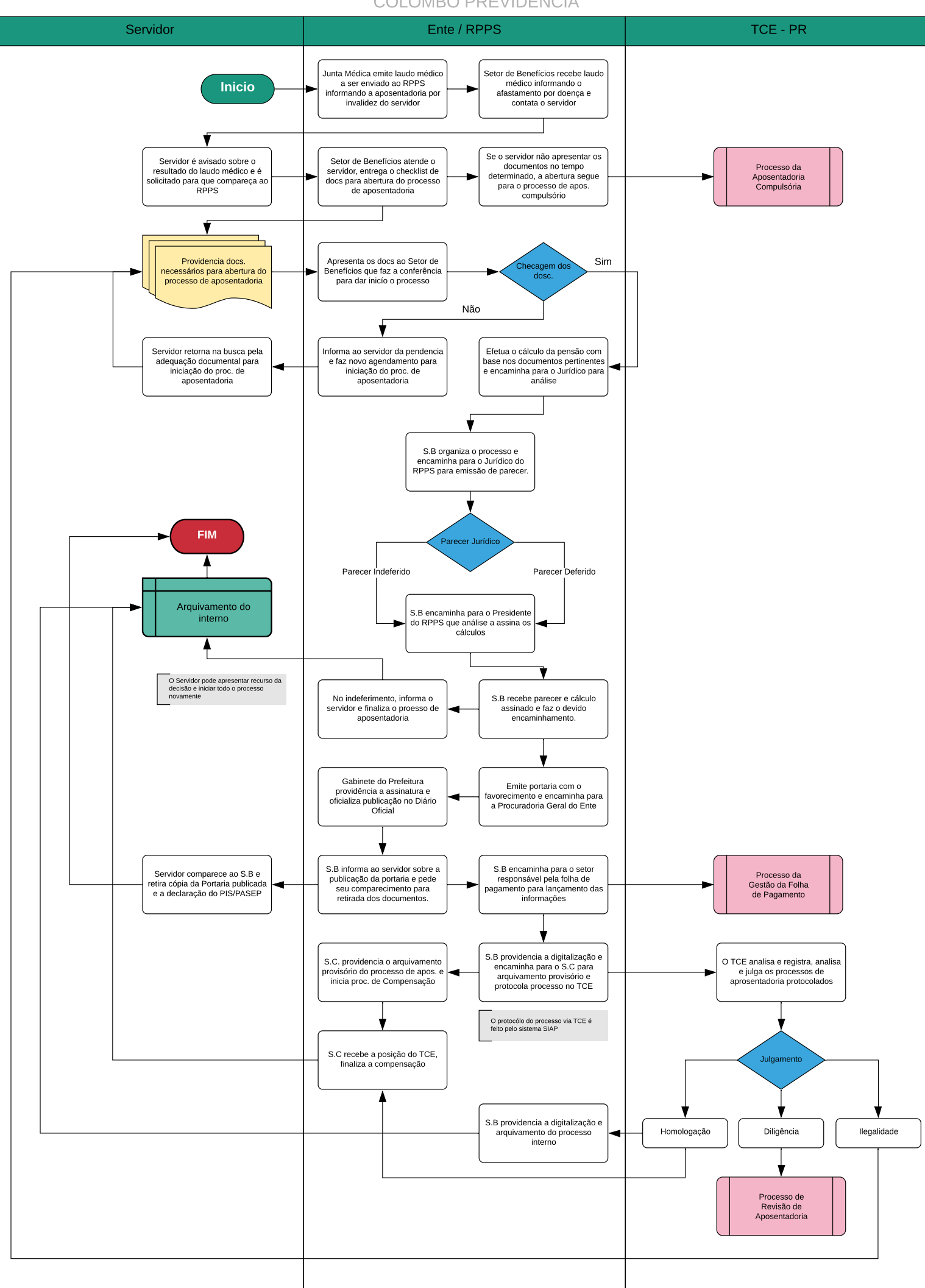